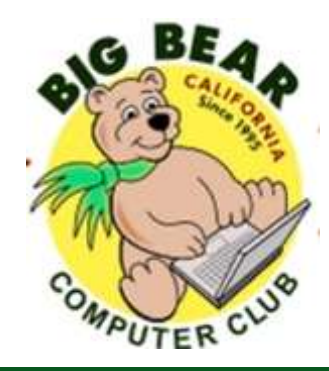

# **Bearly Bytes Newsletter**

#### Big Bear Computer Club May 2018 Volume 18 Issue 4

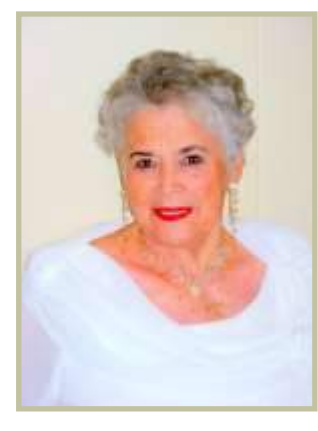

### **President's Message - Yomar Cleary**

### **Hello Everyone,**

The **June meeting** will be an interesting one. It will be on Virtual Private Network, or VPN, it can help you secure your web traffic and protect your anonymity online from snoops, spies, and anyone else who wants to steal or monetize your data.

Simply put, a VPN creates a virtual encrypted tunnel between you and a remote server operated by a VPN service. All external internet traffic is routed through this tunnel, so your data is secure from

prying eyes. Best of all, your computer appears to have the IP address of the VPN server, masking your identity.

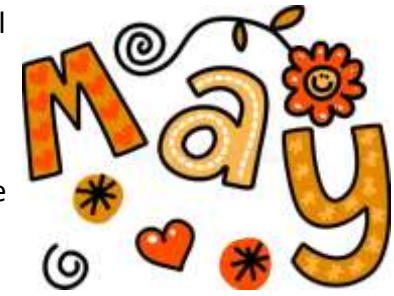

Hope you can schedule your time to attend the our club meetings.

#### **CONTENTS**

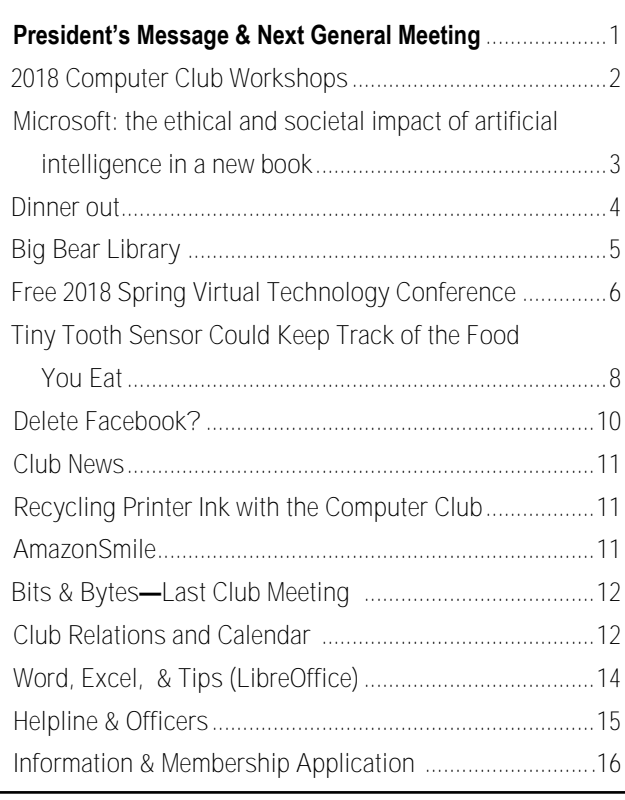

### **NEXT CLUB MEETING**

**May 1, 2018 1:30 - 3:00 pm**

### Big Bear Library goes digital

Big Bear's Librarian Nina Truex will be doing this month's PowerPoint presentation. She will be providing information on how the library internet service can help you can access free music, free access to ancestry.com, read digital magazines which include sports, travel, beauty, cooking and business world.

### **To be held at the Big Bear Senior Center, 42651 Big Bear Blvd Big Bear Lake**

Consider bringing a snack to share during break-time.

### **Computer Club has scheduled 2-hour workshops from 1 pm to 3:00 pm on the 3rd Monday May — October at the Big Bear Senior Center. The fee for each workshop is \$20.00. To follow are the workshops scheduled for this year:**

### **Digital Photos Media/Editing Basics – May 21st**

Download photos to a computer. Upload to the cloud. Organizing, editing, resizing and emailing. Photo backup methods. Demonstration of GIMP, a comprehensive photo editing app. Demonstration of Google Photos, their online storage and editing app. Prerequisite: Know how to take photos with your device.

**Registration contact: Rosemary (909)547-7257** 

### **Digital Asset Management (DAM) – June 16th — to be held at Big Bear Chamber of Commerce**

How do I store and retrieve all the stuff on my computer and other connected devices. There are several elements to consider Home, office computer, phone, and tablet; any device where your stuff resides. How are all these devices connected, how they synchronize, and where do the originals live? Where are my backups? How can I prevent multiple copies, and eliminate the confusion? What about my devices? All Windows/Android? Some iOS? A little of both? DAM is not platform specific. You need a workflow plan and procedure to keep everything safe and organized. There are many ways to clear the clutter, with no absolute right and wrong, but in this workshop, we will propose a simple logic based protocol with some default rules to protect your data. A simple plan that once established, you could modify to fit your style.

### **Settings on Your Mobile Devices Workshop ---July 16th**

Devices covered include Smart Phones (iPhone and Android), Tablets (Android and Windows 10) and laptops (Windows 10 and macOS). Discuss what these different categories of devices mean. Learn how to turn the device on. Set it up out of the box. Basic device usage. Connect to the WiFi.

### **Microsoft Excel 2016– August 20th**

The purpose of this course is to provide students with the knowledge and hands-on experience required to perform basic tasks in the Windows environment using Microsoft Excel. Students will grow in their ability to identify the fundamental functions of Excel. Design and input basic spreadsheets in Excel, There will be hands on training after each section. Sections will cover: auto fit column, row Heights, wrap text merge & center, font size, percentage format, expense summary, group worksheets, page layout, print titles, and much more

#### **Library Internet Services - September 17th**

The San Bernardino Library System now offers internet access, allowing you to search for books, music, films, and other materials among the 34 libraries in the system. Requested materials are delivered to your local library for your pickup. You also have the added ability to do research via E-books, Ancestry.com, and periodicals on various provided sites. Additionally, free computer stations are now available at the Big Bear Library. Hands on training will be provided for the various devices such as computers and readers. You can even apply for a library card on-line.

### **Troubleshooting your PC – October 15th**

We will look at basic do-it-yourself techniques to help diagnose and fix common computer issues. The presentation will address General Troubleshooting: how to check connections put a printer online, fix sound and more. Windows 10 has a built in troubleshooting app that can be very useful. We will learn what to do if you cannot log in to your computer; or if you cannot connect to the Internet. It is important to protect your system from malware. Learn how to prevent problems by maintaining your machine. What is the importance of backing up your data? How do I do it? Where do I go to ask for help with computer issues?

### **Microsoft : the ethical and societal impact of artificial intelligence in new book**

### Resource: [techrepublic.com](https://www.techrepublic.com/article/microsoft-contemplates-the-ethical-and-societal-impact-of-artificial-intelligence-in-new-book/?ftag=TREe331754&bhid=20759034577102373947286355911712)

by Mark Kaelin The widespread adoption of artificial intelligence technology by organizations and governments over the next decade or so, promises to be just as disruptive to society as personal computers and mobile smart devices were in the previous two decades—perhaps even more so. AI technology has the potential to permeate almost every nook and cranny of our collective psyche and change how we interact with the world around us and each other in ways we cannot yet imagine. The uncertainty surrounding whatever societal disruptions are caused by the use of AI raises many concerns, particularly for companies researching, developing, and promoting AI technology like Microsoft. While the economic benefits for AI industry leaders seems obvious, there are still too many unanswerable questions and too many unpredictable consequences to make AI a surefire profitable endeavor.

### This uncomfortable level of uncertainty is one of the reasons Microsoft recently published the book, [The Future Computed: Artificial](https://news.microsoft.com/cloudforgood/_media/downloads/the-future-computed-english.pdf)  [Intelligence and its role in](https://news.microsoft.com/cloudforgood/_media/downloads/the-future-computed-english.pdf)

[society](https://news.microsoft.com/cloudforgood/_media/downloads/the-future-computed-english.pdf) (PDF). The book is available as a free download and lays out Microsoft's vision of how AI could impact everyday life for both businesses and consumers. It also suggests several areas where academia, industry, and government need to step in with applicable and effective ethics, best practices, and legislation that will reign in any potential harm AI may cause as it becomes an integral part of modern life.

#### **The future is here**

When we discuss disruption, we are not talking about something as drastic and dystopian as the malevolent AI depicted in movies like [The](http://www.imdb.com/title/tt0088247/)  [Terminator.](http://www.imdb.com/title/tt0088247/) Microsoft, and most everyone else, is more concerned

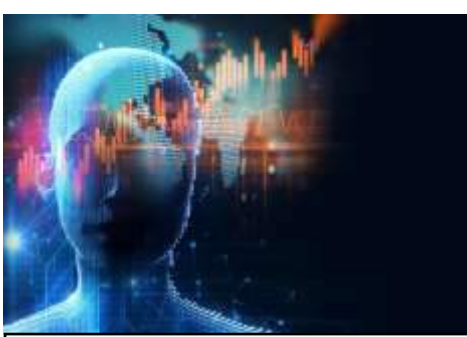

**Free download— Microsoft's book from news.microsoft.com: [The Future Computed: Artificial](https://news.microsoft.com/cloudforgood/_media/downloads/the-future-computed-english.pdf)  [Intelligence and its role in society](https://news.microsoft.com/cloudforgood/_media/downloads/the-future-computed-english.pdf)**

about the abuse of AI by malevolent humans. We have already seen what [sensitive personal data in the](https://en.wikipedia.org/wiki/Cambridge_Analytica)  [hands of unethical political agents](https://en.wikipedia.org/wiki/Cambridge_Analytica) can do to unsuspecting individuals. All the unscrupulous among us lack is knowing what buttons to push something AI can provide with unflinching precision if not counterbalanced with enforceable ethics and legislation.

 Microsoft's book on the future of AI suggests that technologists must work closely with government, academia, business, and other stakeholders to offer guidance on how AI is used and deployed under these six ethical principles:

- Fairness
- Reliability and safety
- Privacy and security
- Inclusivity
- **Transparency**
- Accountability

Microsoft's main practical solution to many of the potential problems associated with AI development is democratization. If everyone has access to AI developer tools and can build their own AI-based solutions, no one can monopolize the benefits, or the potential pitfalls, of artificial intelligence. The book suggests democratization of AI may not be enough, however, governments and other stakeholders must be actively involved.

#### **Bottom line**

Historically, regardless of the new technology being introduced to society, technological advancement disrupts the status quo. AI will be no exception. Some industries are bound to suffer from widespread AI use, while other industries will flourish. There is also no doubt that some jobs will be eliminated and that some new jobs will be created to take their place. How this all shakes out over the next few decades is something we will all have to collectively deal with. Microsoft, in an effort to stave off reactionary action by governments, ethicists, and other stakeholders proposes that technologists contemplate and discuss these disruptions now, while the AI technology is in its nascent stages and before the unethical and unscrupulous among us do irrevocable damage to this potential profitable endeavor. That is probably very good advice, because the implementation of AI carries with it the potential for unprecedented harm, if used for malevolent purposes.

### Dinner Out

AZTECA GRILL

40199 Big Bear Blvd. **Big Bear Lake California** 909 866-2350 **MAP** THE BEST MEXICAN RESTAURANT IN BIG BEAR

**Open Daily** Mon-Weds 10am-9pm Fri-Sat 10am-10pm Sun 9am-9pm

> **DINE IN TAKE OUT**

April 4, 2018 the Computer Club Board members met for their annual dinner celebration at the Azteca Grill. Guess what it cost the Computer Club's Treasury?

> Nothing! The board members paid for their own meals

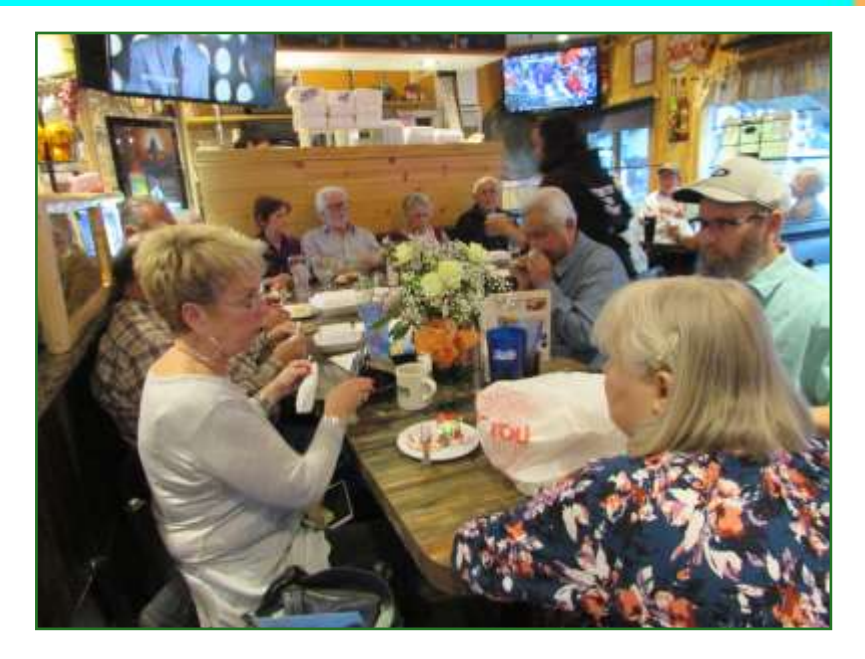

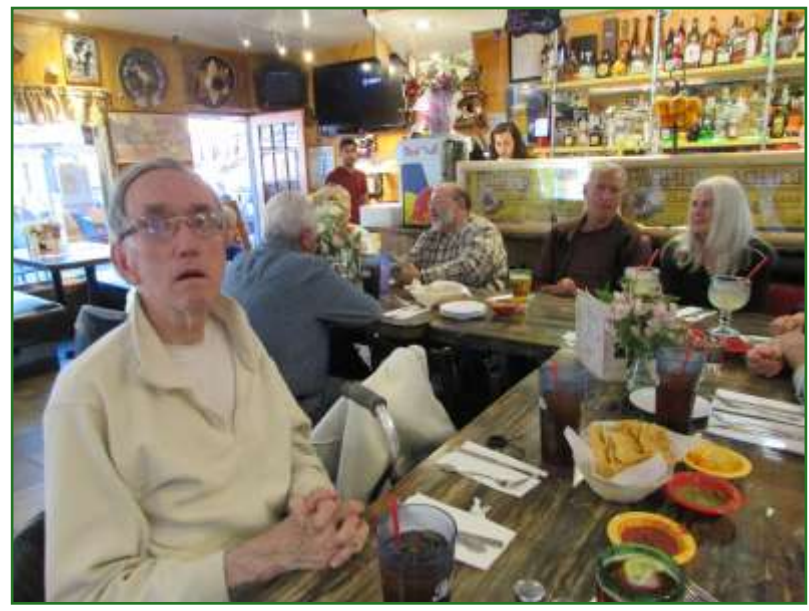

### Big Bear Library

# **SPRING BOOK SALE AT THE LIBRARY**

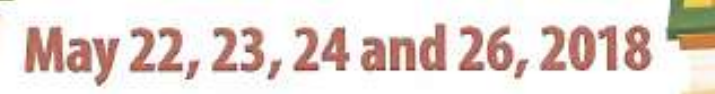

Open to the public: **Members receive 10% off entire purchase** Tuesday, May 22, 11 am - 5 pm Wednesday, May 23, 11 am-5 pm Thursday, May 24, 10 am-4 pm **Friday - CLOSED** Saturday, May 26, 9 am-2 pm

A HUGE number of books for sale! All reasonably priced: Small Paperbacks - \$.50 or 4 for \$1 Children's Books - \$.25 VHS/Audio (per tape) - \$.25 CDs/DVDs-\$1 Bags will not be provided

Saturday Special: A Bag of Books for \$3 Standard size of a paper or canvas grocery bag

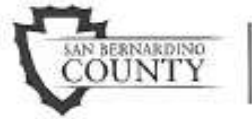

Big Bear Lake Library Sponsored by 41930 Garstin Drive the Friends of the Big Bear Big Bear Lake 92315

(909) 866-5571 | sbclib.org Valley Library

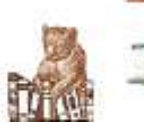

Library

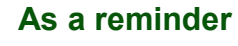

### **The Big Bear Computer monthly meeting on May 1, 2018 1:30 - 3:00 pm will be about the Big Bear Library going digital**

Big Bear's Librarian Nina Truex will be doing this month's PowerPoint presentation. She will be providing information on how the library internet service can help you can access free music, free access to ancestry.com, read digital magazines which include sports, travel, beauty, cooking and business world.

### **And**

### **On September 17, 2018 the computer club will be providing a workshop on Library Internet Services**

The San Bernardino Library System now offers internet access, allowing you to search for books, music, films, and other materials among the 34 libraries in the system. Requested materials are delivered to your local library for your pickup. You also have the added ability to do research via E-books, Ancestry.com, and periodicals on various provided sites. Additionally, free computer stations are now available at the Big Bear Library. Hands on training will be provided for the various devices such as computers and readers. You can even apply for a library card on-line.

### Free 2018 Spring Virtual Technology Conference

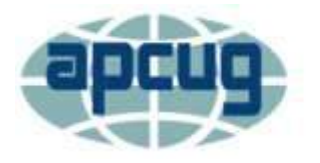

An International Association of Technology and Computer User Groups

### *FREE 2018 SPRING VIRTUAL TECHNOLOGY CONFERENCE*

### *SATURDAY, MAY 5*

### *1:00 pm – 4:00 pm ET / 12:00 – 3:00 CT*

### *11:00 – 2:00 MT / 10:00 – 1:00 PT*

**REGISTER AT:** <http://bit.ly/May5VTCRegistration>

### **DOWNLOAD THE CURRENT VERSION OF ZOOM:** <https://zoom.us/download>

**DETAILED INFORMATION ABOUT THE PRESENTATIONS PLUS PRESENTER BIOS:** [https://apcug2.org/apcug](https://apcug2.org/apcug-2018-spring-virtual-technology-conference-vtc28/)-2018-spring-virtual-technology-conference-vtc28/

### **MORE INFO:** [virtualconferences@apcug.org](mailto:virtualconferences@apcug.org)

Attend the VTC from your home, invite some of your members to join you, or have a Technology Tailgate Party with your members!

- Give a report at your next meeting.
- Attend using your computer or tablet with the Zoom app.
- Sessions are 50 minutes in length and offers an opportunity to ask questions via a chat window.
- Only register once.
- You do not need an Eventbrite account to attend the conference.
- Before the VTC, you will receive an email with directions and links for attending both conference tracks.
- Sign into Zoom with the name and e-mail address you used to register.
- If you have problems, use the Chat Box for assistance from staff.
- Put your name in the Chat Box for each session you attend presenter might have a hand-out or answers to questions.

Enjoy!

### **Presentation Schedule is on the Page 7— the next page.**

**Conference Continued…**

### *2018 SPRING VIRTUAL TECHNOLOGY CONFERENCE SCHEDULE*

### **TRACK 1**

**1:00 PM ET Create a Smart Home with Home Automation & Voice Assistants** Joe Melfi, Strategic Technical Marketing Engineer

**2:00 PM ET What's new in the Spring Windows 10 update?**  Jere Minich, Program Chair, Lake-Sumter Computer Society

**3:00 PM ET Teaching Technology Topics to Seniors** Ray Baxter, Payson Computer Meet-Up Club, APCUG Treasurer

#### **TRACK 2**

**1:00 PM ET Synchronizing Your PC, a Guide to…..** Bill James, VP, Computer Club of Oklahoma City; APCUG Advisor, Region 8

**2:00 PM ET What's new with Ubuntu?** Orv Beach, Training Chair, Southern California Linux expo – SCALE

**3:00 PM ET Write and Publish Your eBook on Amazon Kindle… for Free**  Bill Neves, Member, Silvercom Computer and Technology Club

 **\*\*\***

*APCUG is not a part of, nor a representative of any manufacturer, product, reseller, dealer, consultant, or business. The organization does not endorse any product, etc. As a member of APCUG, you have received this e-mail to inform you of updates, changes, or special news and information. Our policy has always been to send e-mail messages only to announce such information, and we will continue to honor this policy. If you no longer want to receive these e-mails, please reply to the sender. Thank you for being a member of APCUG.*

### Tiny Tooth Sensor Could Keep Track of the Food You Eat

The tooth-mounted device can recognize glucose, salt and alcohol, researchers hope it can one day detect much more Resource: **[smithsonianmag.com](https://www.smithsonianmag.com/innovation/this-tiny-tooth-sensor-could-keep-track-food-you-eat-180968763/?utm_source=smithsoniandaily&utm_medium=email&utm_campaign=20180419-daily-responsive&spMailingID=33962776&spUserID=NzY1MjM3ODExOTcS1&spJobID=1262339680)** by **[Emily Matchar](https://www.smithsonianmag.com/author/emily-matchar/)**

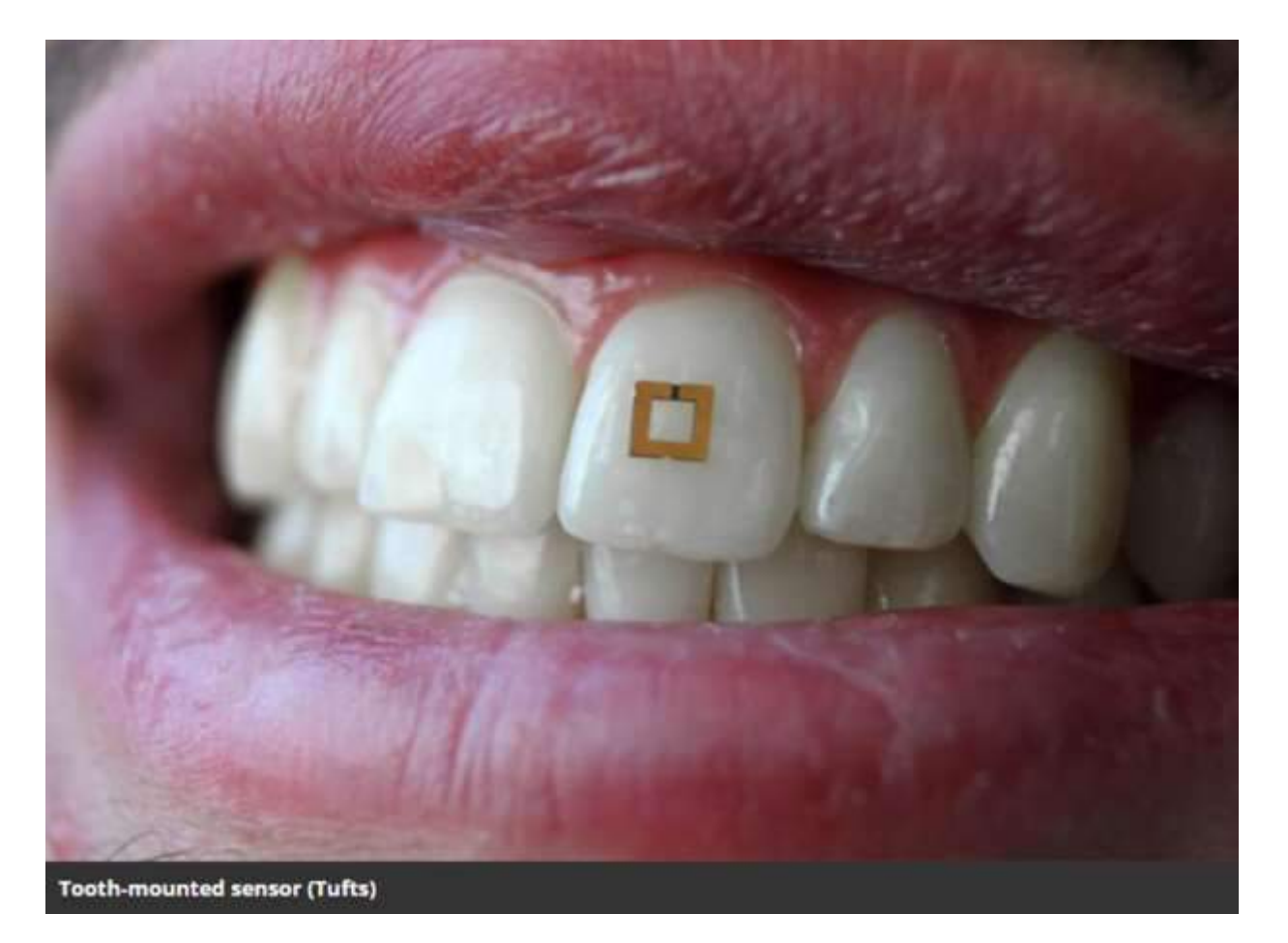

Nutritionists often suggest keeping a food diary to track your meals, avoid mindless overeating and keep tabs on nutrients like salt, fat and vitamins. But writing down everything you eat is tedious, and many people find themselves abandoning their efforts after a few days or weeks.

In the future, you may be able to track your food intake with a sticker mounted on your tooth. Researchers at Tufts University have developed a

tooth sensor that can track glucose, salt and alcohol, and wirelessly transmit the information to a device.

The two-millimeter-by-two-millimeter flexible sensor can bond to a tooth's minutely bumpy surface. The sensor has three layers: two outer gold rings, and an inner layer of a bioresponsive material that's sensitive to glucose, salt and alcohol. These substances shift that material's electrical properties and cause it to transmit a

different spectrum of radiofrequency waves. Together, the three layers act as an antennae, broadcasting the information to mobile devices, like phones or tablets.

While the material in the prototype is only sensitive to glucose, salt and alcohol, the researchers hope to develop it to detect a far wider range of chemicals and nutrients.

#### **Continued... Page 9**

#### **Continued… Tooth sensor**

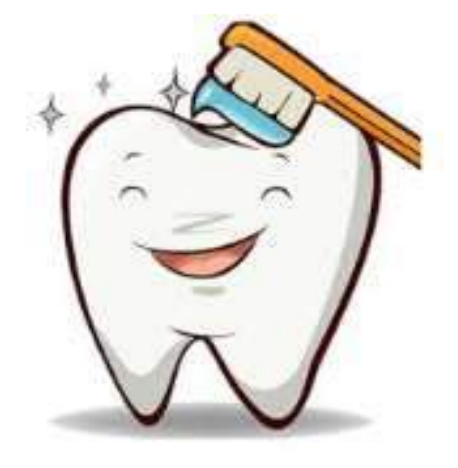

"If you can evolve the sensor and engineer it to have a database of food consumption, then you could think about nutrition management," says Fiorenzo Omenetto, a professor of engineering who led the research. "That could be reminding us that we're indulging too much in sugar or something like that."

Scientists have developed wearables for monitoring food intake before. Most of these have been in the form of mouth guards. Japanese researchers designed a device to [monitor uric acid](https://ieeexplore.ieee.org/document/7438362/) and American and Brazilian scientists created another to [monitor glucose;](https://www.sciencedirect.com/science/article/pii/S0956566315302876) both contained biosensors and wireless communications modules. But these require, well, wearing a mouth guard, which as any tooth-grinder knows, can be uncomfortable.

Diabetics could theoretically use the new tooth-mounted sensor to monitor their sugar intake and broadcast the information to their doctors. It could be helpful for people with other medical conditions that require them to monitor their eating, for example, patients with high blood pressure who need to limit their salt, or people with celiac disease who need to completely

#### avoid gluten.

The device could also potentially detect physiological states, like changes in saliva that signal developing gum disease. Or perhaps it could detect chemical markers of fatigue, warning you you're too tired to drive.

"This study is an interesting proof-ofconcept demonstration that small, wireless biosensors can detect changes in saliva due to the presence of compounds such as salt, sugar and alcohol," says Ben Almquist, a professor of bioengineering at Imperial College London.

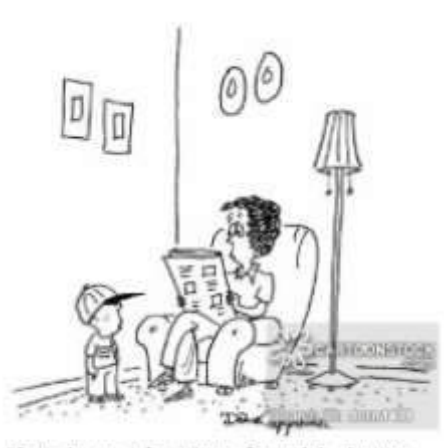

"Any chance of getting a financial advance on my loose tooth?"

But, Almquist says, there will be "significant hurdles" before the technology is ready for daily use as a food diary substitute.

"For instance, for continuous monitoring of food intake, the sensors will need to be robust enough to withstand abrasion during chewing. In addition, foods are complex mixtures of compounds including salts, sugars and proteins, and the relative amounts of each that enter into saliva will depend on factors such as the nature

of the food (e.g. cooked versus fresh), the amount of chewing, and the time in the mouth before swallowing."

But other, less complex uses may be closer at hand, Almquist says. Detecting compounds in saliva like lactate, which is important in monitoring critical care patients, as well as athletes during training, could be simpler to achieve.

Then, there's the critical question of aesthetics: how many people want what basically looks like a computer chip on a tooth?

"It's a bit of a leap of faith – some people may find it horrible," jokes Omenetto. "You could make [devices] that are shaped like a flower or something."

In truth, the sensor could simply be mounted on a back tooth where it's not visible. The front tooth was used in Tufts' press materials simply to show off the technology. The tooth in question belongs to Logan Garbarini, an engineering undergraduate who worked on the research and is a coauthor on the paper.

"He's one of the most talented undergraduates I've had in some time," Omenetto says. "And his incisors have become very famous."

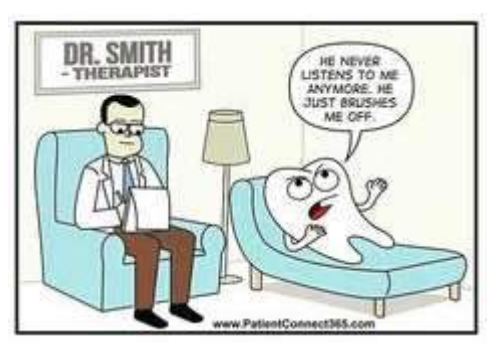

### Delete Facebook?

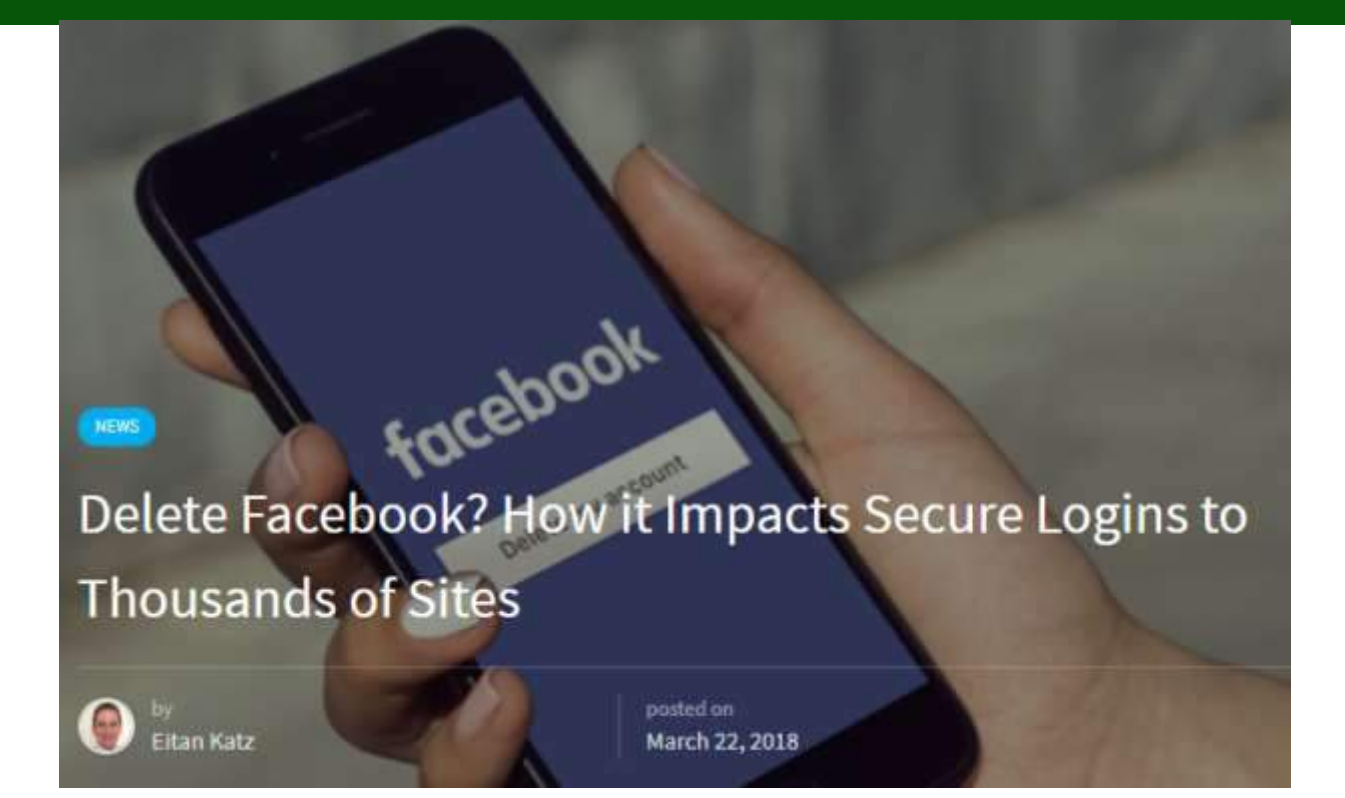

By now, you've probably heard about the Delete Facebook movement. Stemming from the **[alleged misuse](https://www.theverge.com/2018/3/19/17141266/facebook-cambridge-analytica-user-data-donald-trump-campaign-2016-election)** of data from over 50 million user accounts *(update: 87 million useraccounts*) by a firm called Cambridge Analytica during the 2016 presidential election, Facebook users have been deleting accounts as a way of

Facebook impact the secure logins on thousands of sites or apps that rely on the "Login with Facebook" button?

the Facebook platform—Facebook lives on every single website that has a Like button or a Login with Facebook button. In fact, you'd probably be shocked to learn how

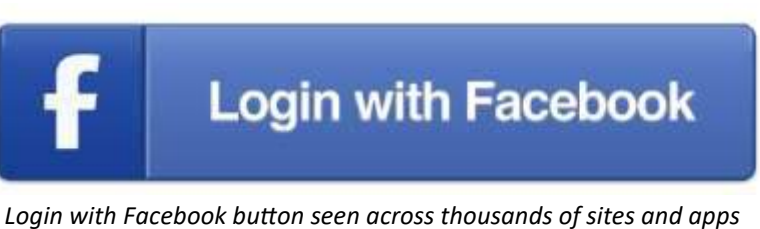

many sites you have access to through your Facebook account via the Login with Facebook

showing that they want to control their data.

Whether you're planning to join the Delete Facebook movement or not, an interesting conversation is unfolding about the far-reaching effects of deleting an account.

One effect in particular has piqued our interest: How does deleting

**Facebook as Identity Manager**

The idea behind Delete Facebook is simple. Users want to delete their accounts so Facebook can no longer have access to all the data they agree to share with the social media giant on its platform.

But Facebook doesn't just live on

button. (If you're curious, you can find out by going into your **[Facebook settings](https://www.facebook.com/settings?tab=applications)** and hitting the 'apps' tab on the left side).

So, if you delete Facebook, what happens to those accounts? Is it worth it if it means you need to create new logins for all of those services?

### Big Bear Computer Club News

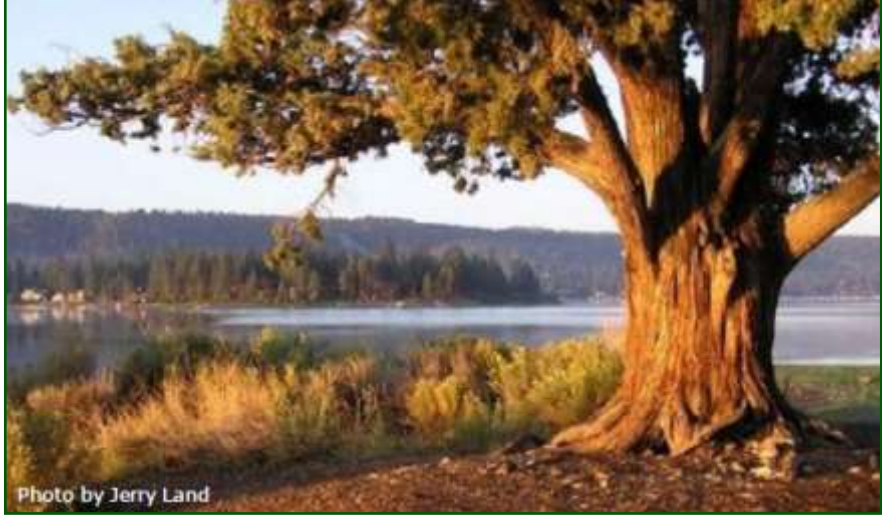

### Big Bear Computer Club Board News

On Page 2, in this newsletter, is the list of group workshops that are being offered by the computer club this year.

You can have your own private 2 hour workshop by scheduling an appointment on any topic. The cost for the private workshop \$25.

Please direct your inquiry to Marc. Marc is the club's Vice President. His contact information is listed on the second to last page in this newsletter.

**Your Computer Club donation is tax deductible.** 

#### **Donations are accepted though Paypal.**

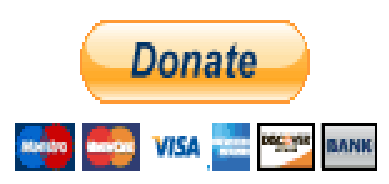

**You do not need a Paypal account to donate through Paypal.**

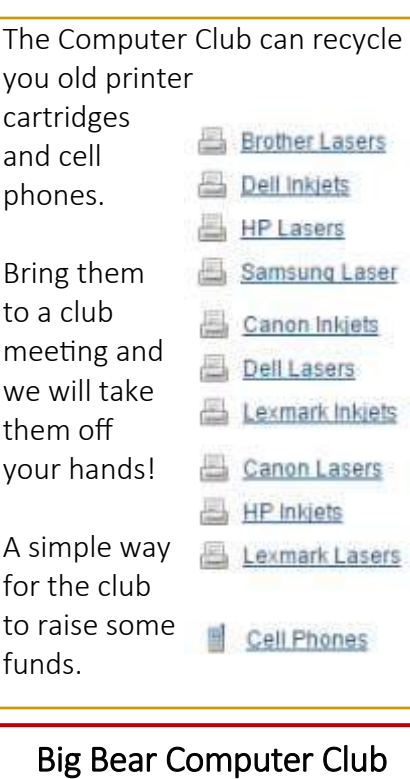

### Big Bear Computer Club Forum

The Big Bear Computer Club has a Discussion Computer Forum on a local Big Bear internet information site. Here's a link to the directly take you into the forum:

[www.socalmountains.com](http://www.socalmountains.com)

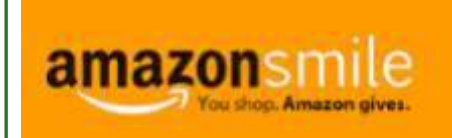

**You Can Support the Big Bear Computer Club at NO COST TO YOU**

### By using AmazonSmile!

For each Amazon purchase you, complete, Amazon will donate 0.5% of the purchase price to the Big Bear Computer Club.

Below is the link from Amazon Smile that will take you directly to the Big Bear Computer Club Amazon support page:

### [https://smile.amazon.com/ch/74](https://smile.amazon.com/ch/74-3131147) -[3131147](https://smile.amazon.com/ch/74-3131147)

You can consider sharing this link with your family and friends so they too can support the Big Bear Computer Club.

### Big Bear Computer Club Live Website Links

- [Club Bylaws](http://bigbearcc.org/pdf/bylaws.pdf)
- [Standing Rules & Policies](http://bigbearcc.org/pdf/rules.pdf)
- Board Meeting Minutes
- [BBC Cash Flow Statements](http://bigbearcc.org/cashflow.html)

## About Bearly Bytes

Bearly Bytes Newsletter, past winner of SWUGC & APCUG Newsletter contests, is the official publication of the Big Bear Computer Club. Views expressed in Bearly Bytes are those of the authors and do not necessarily reflect the opinions of Big Bear Computer Club. Other computer user groups are welcome to reprint our articles as long as they give credit to the author and Bearly Bytes, Big Bear Computer Club.

Submissions: All BBCC members are encouraged to send letters, articles, questions, and comments to Bearly Bytes for inclusion in future issues. Submit as plain text in the body of an email and attach any graphics as JPEG or GIF format and send to: treadwell@bigbearcc.org

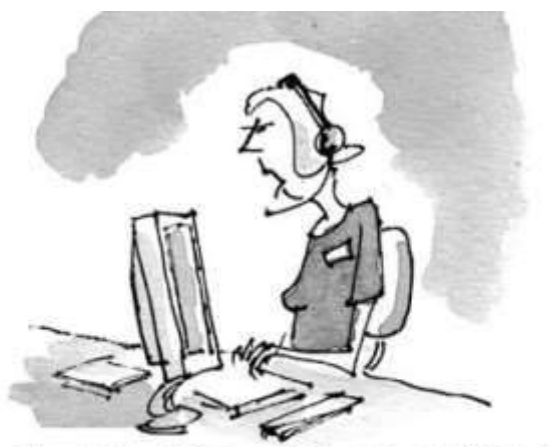

" HI, YOU'RE THROUGH TO KAREN, HOW MAY I FRUSTRATE YOU  $TOPAY$  ?

### *Enter "Find the Bear" contest to win a cool prize*

- *1. Locate this "BEAR"*
- *2. Click on it*
- *3. Fill in the form*
- *4. and then Send*

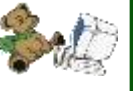

*At the next general meeting following this newsletter, a drawing will be held for all who found the bear. The selected winner will receive a surprise gift.* 

> *You will need to attend the meeting in order to receive the prize*

**Jerry Merino FOUND THE BEAR in the April 2018 newsletter.** 

## Bits & Bytes

### April 2018 Club Meeting

### **LibreOffice vs Microsoft Office**

Bill Treadwell presented a comparison between LibreOffice programs and Microsoft Office programs. LibreOffice is free and is compatible with all Microsoft document formats. It has almost every feature you'll find in the latest versions of Word, Power Point and Excel.LibreOffice is available for Windows, Mac and Linux.

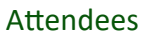

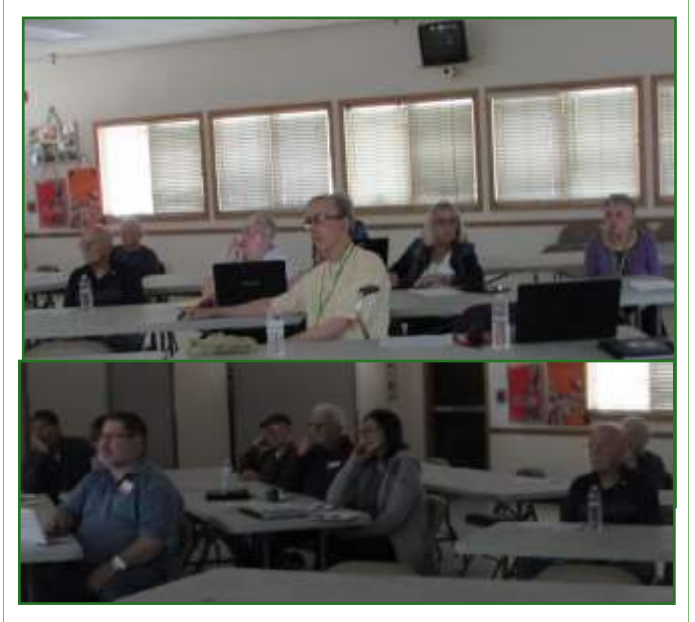

The Opportunity Drawing Winners

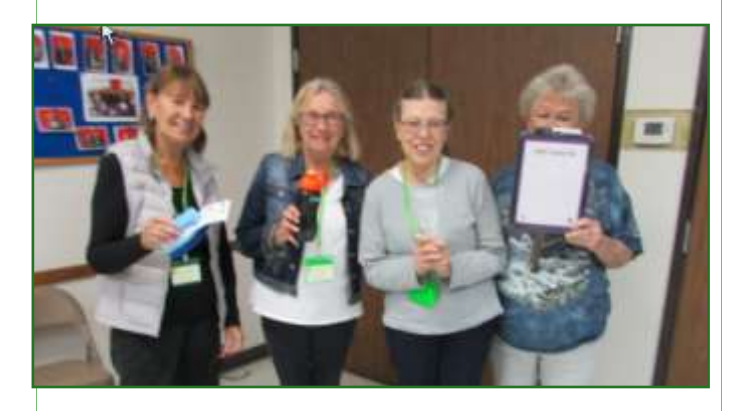

### left to right ...

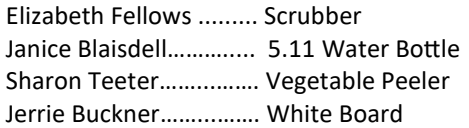

### Upcoming Calendar Events

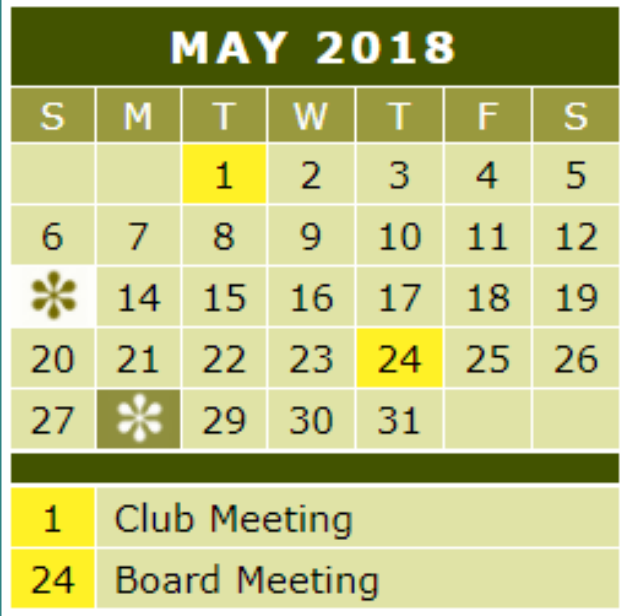

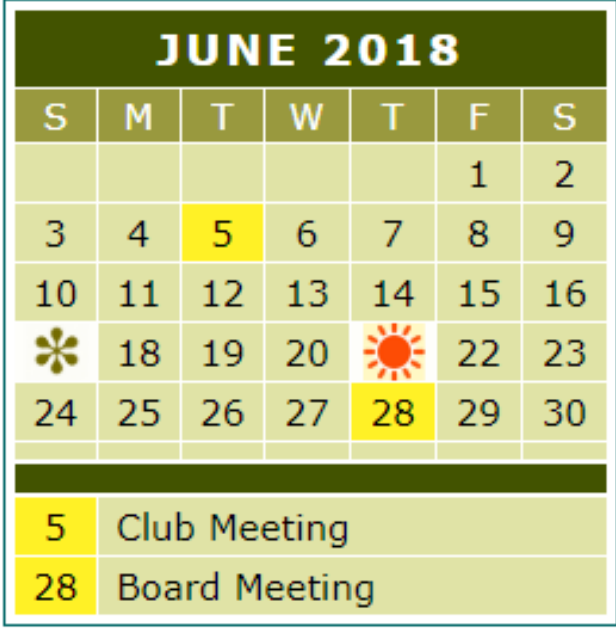

 $I$  want to REFRESH my mind<br>DELETE all my problems DO all my mistakes and SAVE the happy moments

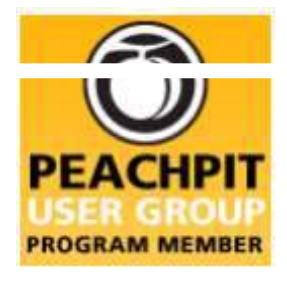

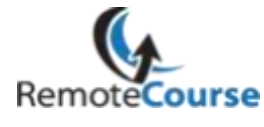

**[Group Newsletter Sites](http://www.apcug.net/members/newsletters_index_page.htm)** 

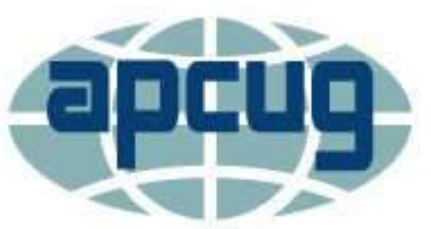

An International **Association of Technology** & Computer User Groups

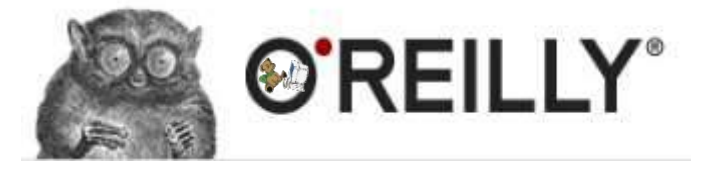

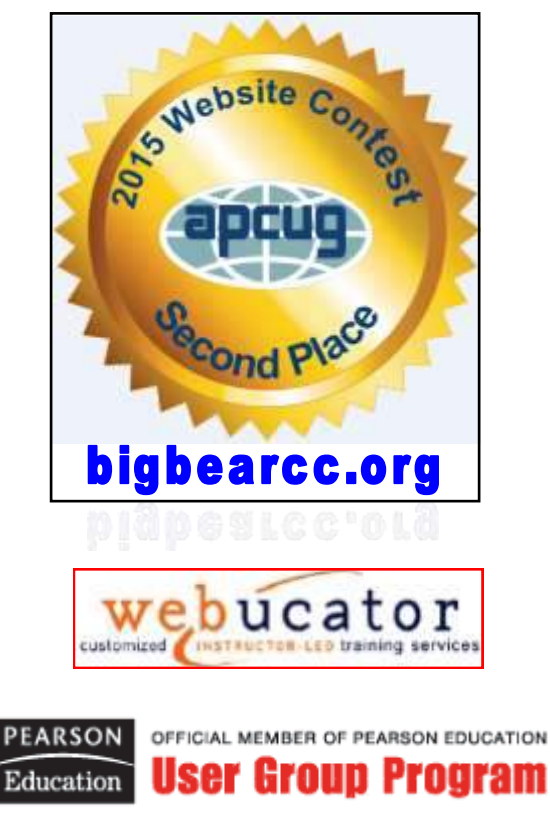

### **Word Tips** *By [Rosemary Lloyd](http://www.tips.net/A0001_Allen_Wyatt.html)*

### **Hide Spelling and Grammar Problems**

Applies To: Word 2013 and more

Sometimes the best way to get through writing a story, report or whatever is to just write. The blue and red lines under various misspelled words and poor grammar can be distracting and hamper your progress.

You can easily turn off these spelling and grammar checker by going to **File** > **Options** > **Proofing** > **Exceptions** for and checking both boxes. This will turn off the spelling and grammar for just the document you're working on unless you select the **All documents** option. When you're ready, go to the **Review tab** and click the **Grammar and Spelling button** to run a check. [https://www.cnet.com/how](https://www.cnet.com/how-to/microsoft-word-tips-to-make-you-a-power-user/)-to/ [microsoft](https://www.cnet.com/how-to/microsoft-word-tips-to-make-you-a-power-user/)-word-tips-to-make-you-a[power](https://www.cnet.com/how-to/microsoft-word-tips-to-make-you-a-power-user/)-user/

### **Excel Tips** *By Yomar Cleary* **Tip**

**Auto Fill Feature of Excel**

The AutoFill feature of Excel is very handy, allowing you to automatically fill cells with all sorts of information, based on the content of cells you select. For instance, if you fill two cells with the words "Monday" and "Tuesday," and then select those cells, you can drag the AutoFill handle to fill other cells

with other days of the week.

When you release the button, a Context menu appears. Two of the

options on the menu are "Fill Days" and "Fill Weekdays." If you choose Fill Days, then the range is filled with the names of the seven days of the week, the same as if you had used the left mouse button to do the AutoFill. The other option, Fill Weekdays, fills the range with the names of only the five days of the week, Monday through Friday.

What if you want to only fill cells with the workdays, Monday through Friday? This is easy to do if you make one small change in how you use the AutoFill handle. Instead of clicking and dragging it with the left mouse button, click and drag with the right mouse button.

### **Why are there bumps on the F and J keyboard keys?**

The small bumps or ridges found on the F and J keys on a computer keyboard are to help users correctly position their left and right hands without having to look at the keyboard.

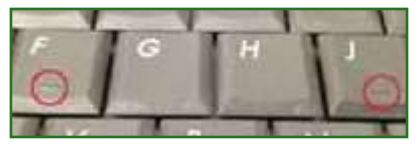

For example, without looking at your hands, you can feel the correct position of your left index finger on the F and the right index finger on the J by feeling the small bumps on the keys. Once you're hands are on the **[home row key](https://www.computerhope.com/jargon/h/hrk.htm)** position, you should be able to locate the remainder of the keys on the keyboard.

**Tip:** The number 5 on keyboards with a **[numeric keypad](https://www.computerhope.com/jargon/n/numekeyp.htm)** also has a bump to help position your hand on the key pad.

Resource: **[http://](http://seniorcomputerlearningcenter.org/TipOfTheMonth.html) [seniorcomputerlearningcenter.org/](http://seniorcomputerlearningcenter.org/TipOfTheMonth.html) [TipOfTheMonth.html](http://seniorcomputerlearningcenter.org/TipOfTheMonth.html)** March 2018

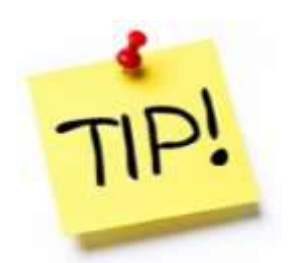

*The following members have generously offered to help you with your PC problems by phone or by email:*

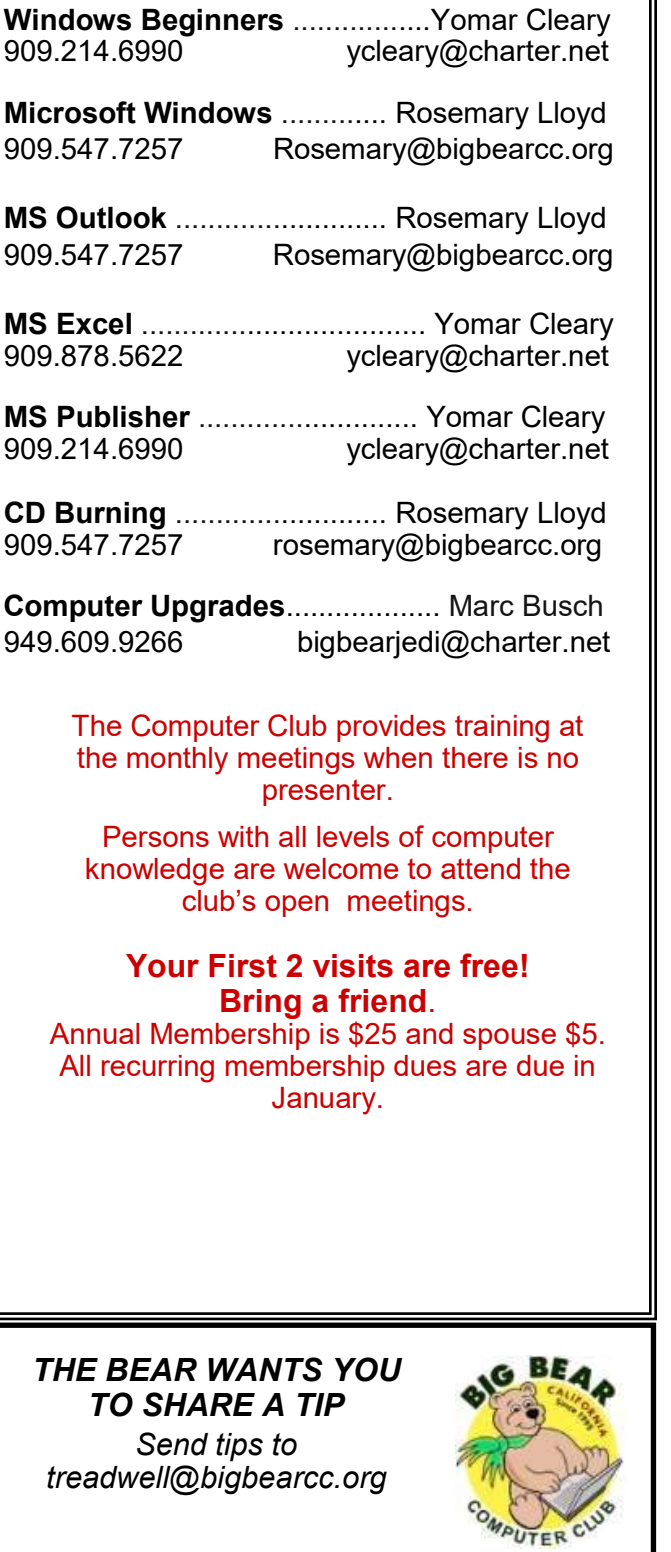

# Helpline **Network Contracts** Officers and Key Leaders

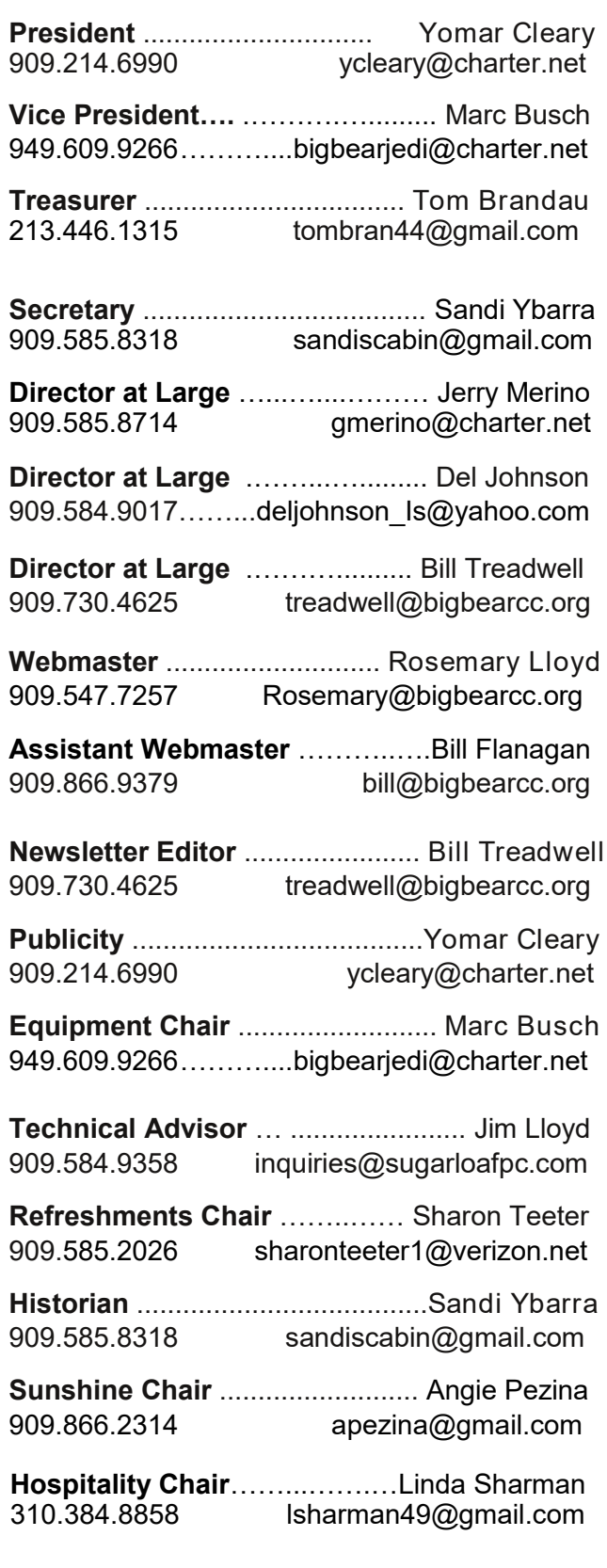

### General Information and Membership Application

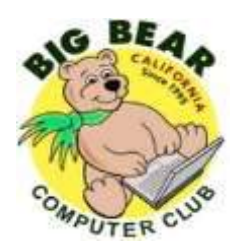

### **BIG BEAR COMPUTER CLUB, INC.**

**P. O. BOX 645 – BIG BEAR CITY, CA 92314**

### **Membership Application—\$25.00 – Associate \$5**

You can pay your dues at the monthly meeting, by mail -- make checks to Big Bear Computer Club, or by Pay Pal (Go into our website [www.bigbearcc.org](http://www.bigbearcc.org) and go to "Donate.")

### *Membership Benefits*

- Monthly Meeting presentation and demonstration of popular hardware and software
- RAM  $(Q&A)$  sessions
- Tech News and Virus Alerts
- Door prize drawings
- Bearly Bytes, our awardwinning monthly newsletter emailed
- Website: **[bigbearcc.org](http://www.bigbearcc.org/)**
- Free Software Review
- Member Help Line
- Member E-mail Notifications
- Member-only Discounts
- Training workshops

**All this for only \$25 per year!!**

Mailing Address: Big Bear Computer Club PO Box 645 Big Bear City, CA 92314

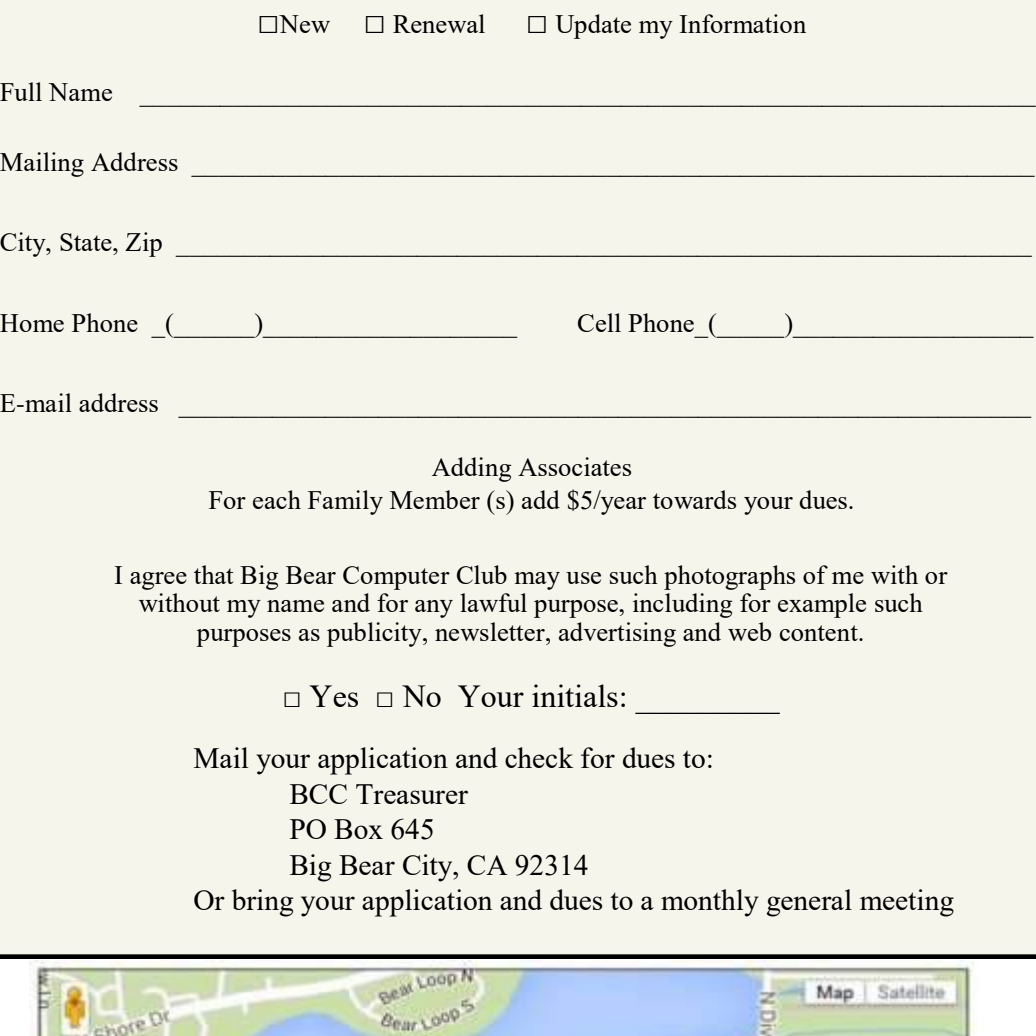

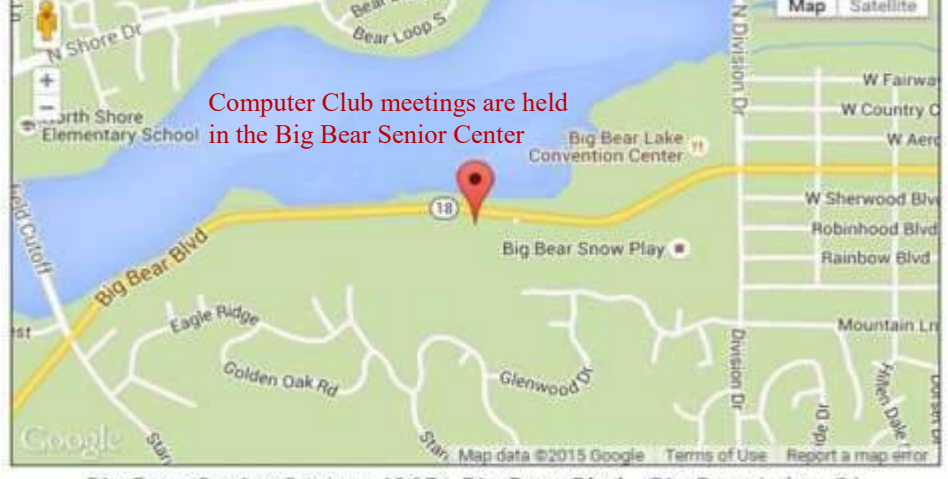

Big Bear Senior Center, 42651 Big Bear Blvd., Big Bear Lake, CA